**EF D'ACCOMPAGNEMENT PÉDAGOGIQUES<br>
FT D'ACCOMPAGNEMENT PÉDAGOGIQUES<br>
Pour la Base Nationale des Sujets d'Examens de l'enseigne[ment professionn](http://intranet/Logos/Canope_Logos_Polices2014/Logos/logo_reseau_creation.jpg)el.<br>
Pour la Base Nationale des Sujets d'Examens de l'enseignement professionnel** 

FR

 $-|C|A|N|O|P|E|$ 

 $RE[S]E[A]U$ 

**Ce document a été mis en ligne par le Canopé de l'académie de Bordeaux pour la Base Nationale des Sujets d'Examens de l'enseignement professionnel. Réseau Canopé de l'acquister d'Examens de l'ensei** 

Ce fichier numérique ne peut être reproduit, représenté, adapté ou traduit sans autorisation.

### Brevet de Technicien Supérieur

### MISE EN FORME DES MATERIAUX PAR FORGEAGE

Session 2014

# E4 : ETUDE D'UN SYSTEME D'OUTILLAGE

U42 : définition d'un outillage

Temps alloué : 6h

Coefficient : 4

#### DOCUMENTS REMIS AU CANDIDAT

- Dossier technique
	- o Page 3 : Contexte de l'étude
	- o Page 5 : Description de l'outillage à étudier
- Dossier Informatique
- o Répertoire « BTS-MFMF-E4-U42-2014 » comprenant les modèles numériques de toutes les pièces et standards d'outillages nécessaires à la réalisation de l'étude **Session 2014**<br> **E4 : ETUDE D'UN SYSTEME D'OUTILLAGE<br>
U42 : définition d'un outillage<br>
<b>Nationale de l'enseignement (CAP)**<br> **NATION CONFIDIAT**<br> **NATION CONFINENTS REMIS AU CANDIDAT**<br>  $\begin{pmatrix} 0 & 0 & 0 \\ 0 & \text{Page 3} & \text{. Converse de l'fude$ e l'étude<br>
<sup>1</sup> de l'outillage à étudier<br>
1 de l'outillage à étudier<br>
1 RMF-E4-U42-2014 » comp<br>
et standards d'outillages néc
	- **Sujet** 
		- o Page 9 : Définition du segment inférieur concernant la quatrième passe de laminage
		- Page 9 : Définition de l'ensemble matrice inférieure concernant l'opération d'estampage finition

**Annexes** 

- o Annexe 1 : Extrait de catalogue de fournitures : éjecteurs
- o Annexe 2 : Extrait du catalogue de fournitures : ressorts de rappel
- o Annexe 3 : Définition de la  $4^{\text{eme}}$  passe de laminage (plan A3)

DOCUMENTS PERSONNELS AUTORISES *Base*  Tous documents papiers personnels

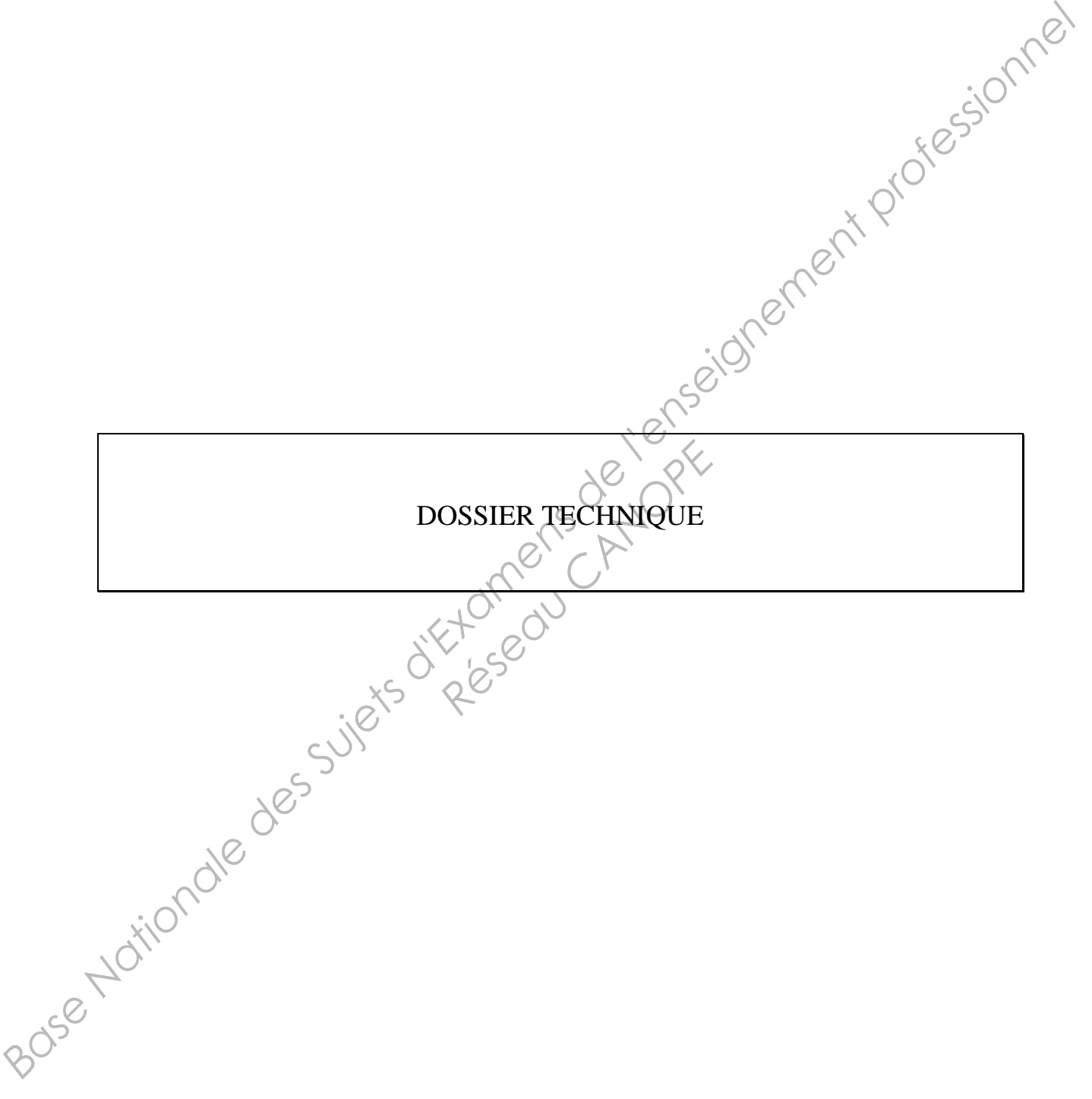

# **I/ Contexte de l'étude**

L'atelier d'estampage doit produire une bielle de moteur diesel pour véhicule poids lourd.

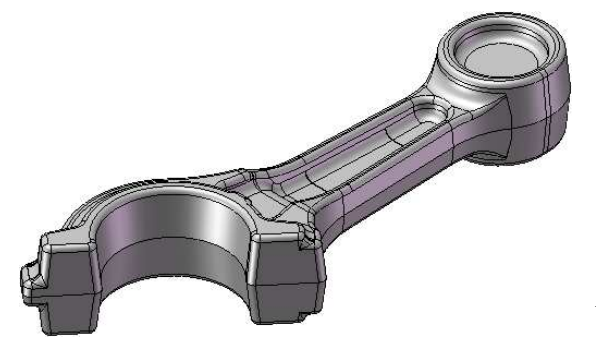

- cisaille pour débit des lopins
- chauffeuse à induction
- laminoir manuel à retour
- presse mécanique d'estampage
- presse mécanique à ébavurer

### **Caractéristiques du laminoir manuel à**

|                                                                                                    | Figure 1 : Image de la pièce à produire       | Fessionnel      |
|----------------------------------------------------------------------------------------------------|-----------------------------------------------|-----------------|
| Pour cela, l'atelier est équipé des matériels suivants :<br>cisaille pour débit des lopins<br>chauffeuse à induction<br>$\overline{\phantom{a}}$<br>laminoir manuel à retour<br>presse mécanique d'estampage<br>$\overline{a}$<br>presse mécanique à ébavurer |                                               |                 |
| L'étude porte plus particulièrement sur l'outillage felatif au laminoir manuel à retour et à la<br>presse mécanique d'estampage.<br>Caractéristiques du laminoir manuel à retour                                                                              |                                               |                 |
|                                                                                                    | Diamètre d'enroulement                        | 370mm           |
|                                                                                                    | Diamètre des arbres                           | 240 mm          |
|                                                                                                    | Largeur utile                                 | 500 mm          |
|                                                                                                    | Longueur de laminage possible                 | 570 mm          |
|                                                                                                    | d'écartement<br>Réglage<br>des<br>cylindres   | $15 \text{ mm}$ |
|                                                                                                    | rotation<br>Vitesse<br>de<br>des<br>cylindres | 80 tr/min       |
|                                                                                                    | Puissance moteur                              | 15 kW           |
|                                                                                                    | Masse totale                                  | 7 tonnes        |
|                                                                                                    |                                               |                 |
| Figure 2 : Laminoir manuel à retour                                                                                                    |                                               |                 |
|                                                                                                    |                                               |                 |

## **Caractéristiques de la presse mécanique d'estampage**

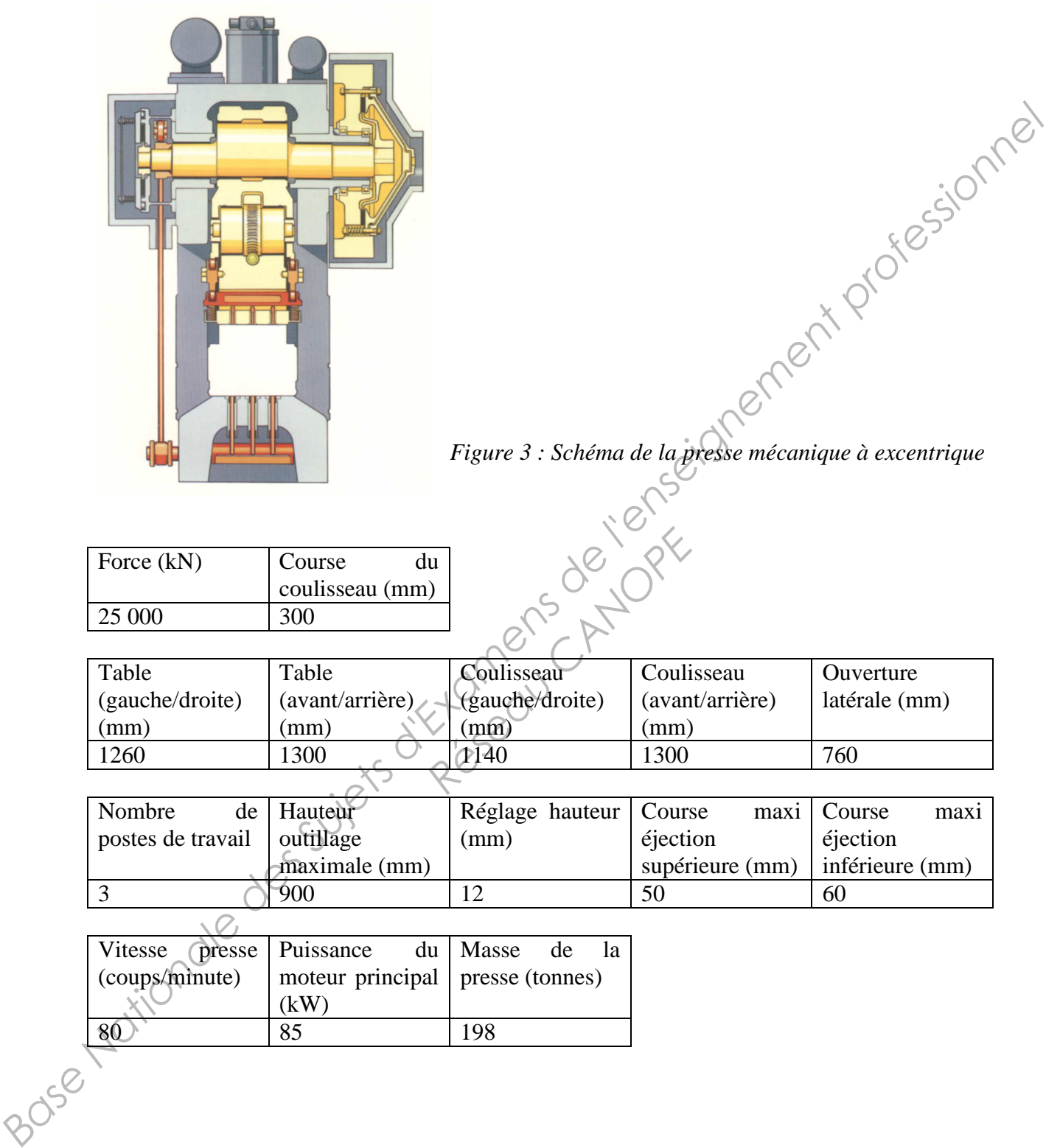

# **II/ Description de l'outillage à étudier**

II/1 : Outillage pour laminoir manuel à retour

La préparation du lopin avant estampage comporte une répartition longitudinale des sections en quatre opérations de laminage.

La quatrième opération de laminage est représentée par l'image ci-dessous :

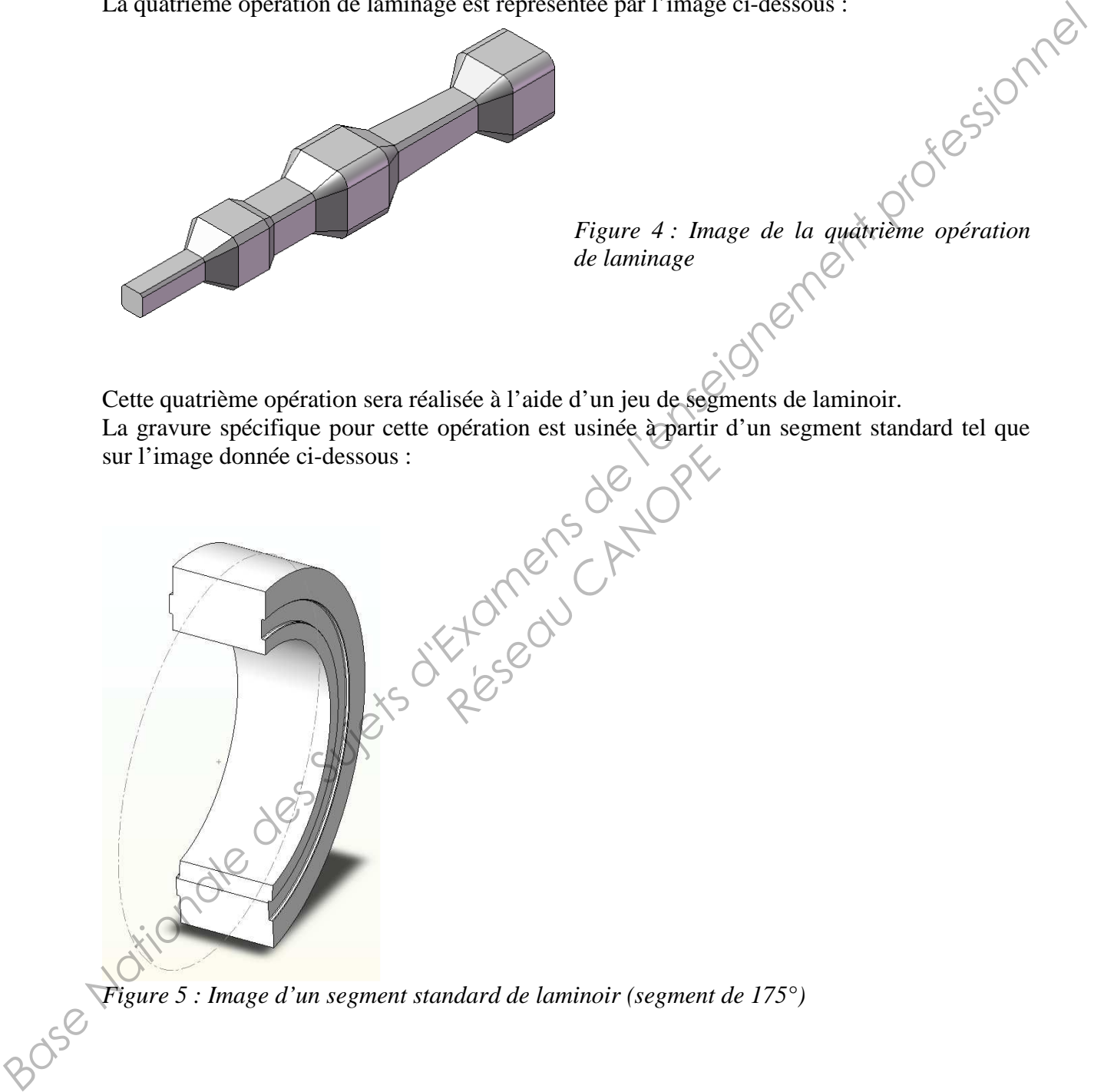

Cette quatrième opération sera réalisée à l'aide d'un jeu de segments de laminoir. La gravure spécifique pour cette opération est usinée à partir d'un segment standard tel que sur l'image donnée ci-dessous : Réseau CANOPE

*Figure 5 : Image d'un segment standard de laminoir (segment de 175°)* 

II/2 : Outillage pour presse d'estampage

Après laminage la pièce est estampée en trois opérations :

- cambrage
- estampage ébauche
- estampage finition

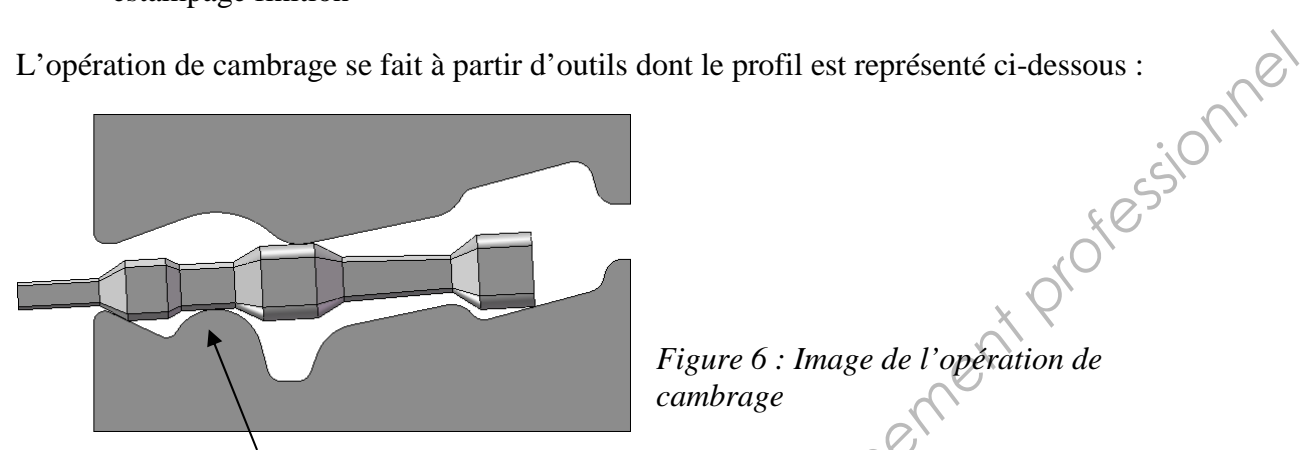

*Figure 6 : Image de l'opération de cambrage* 

Coté tête de bielle

On remarque que le cambrage permet la mise en forme de la pièce suivant un profil qui dispense la création d'un noyau coté tête de bielle lors de l'estampage.

On remarque également la tenue d'estampage coté tête de bielle.

L'estampage est réalisé ensuite en deux opérations

- estampage ébauche
- estampage finition.

La gravure spécifique pour l'estampage finition est usinée à partir d'une matrice standard dont l'image est donnée ci-dessous :

Le plan de joint est déjà défini et se trouve à une hauteur de 120 mm par rapport au plan d'appui de la matrice. estampage coté tête de bielle<br>deux opérations :<br>page finition est usinée à par<br>les trouve à une hauteur de

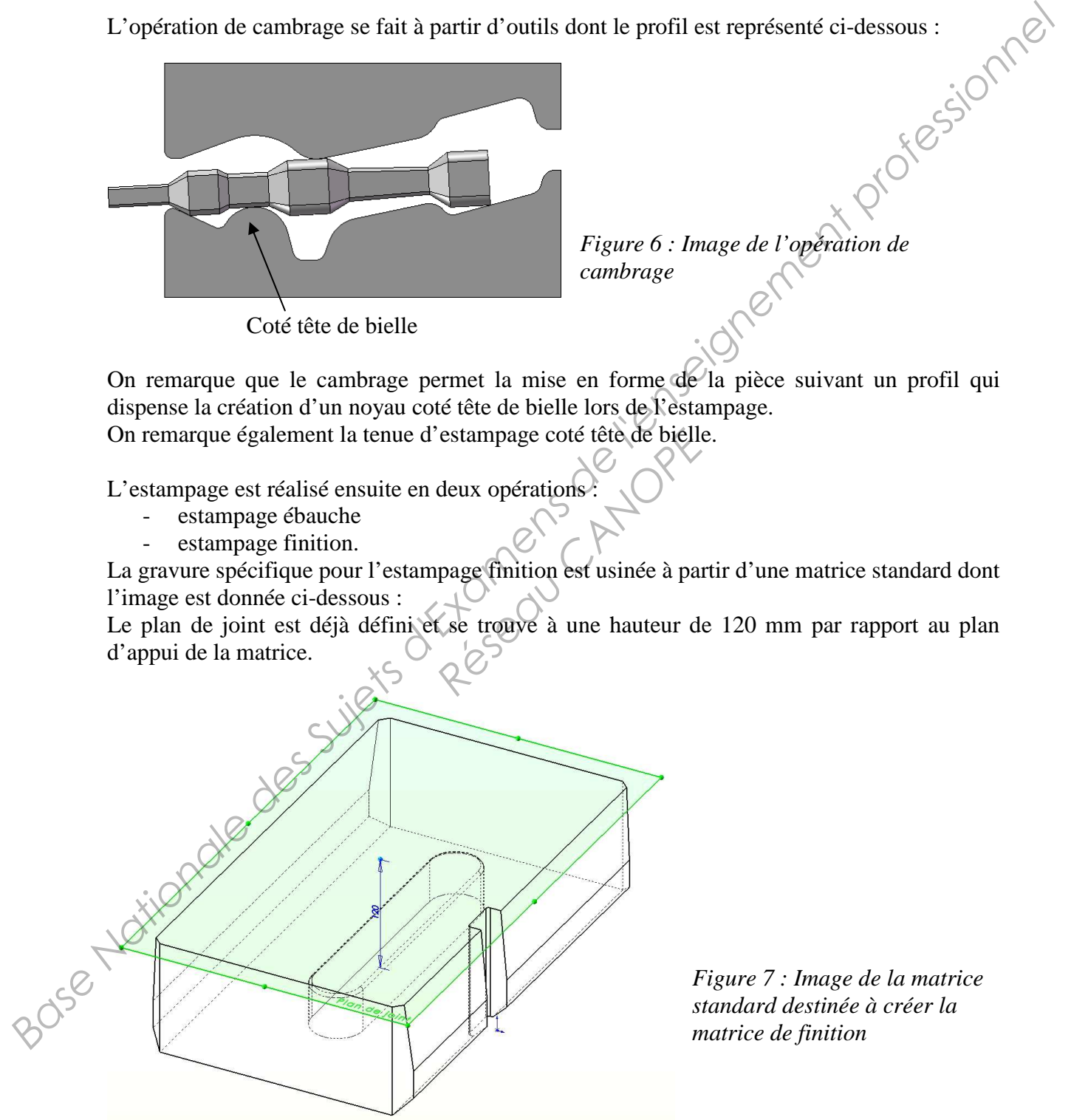

*Figure 7 : Image de la matrice standard destinée à créer la matrice de finition*

Après estampage, la pièce présente une bavure périphérique dont le contour a été appréhendé par simulation numérique.

L'image ci-dessous représente ce contour. On remarque par exemple, au niveau du pied de bielle, une bavure totale dont la largeur est d'environ 40mm

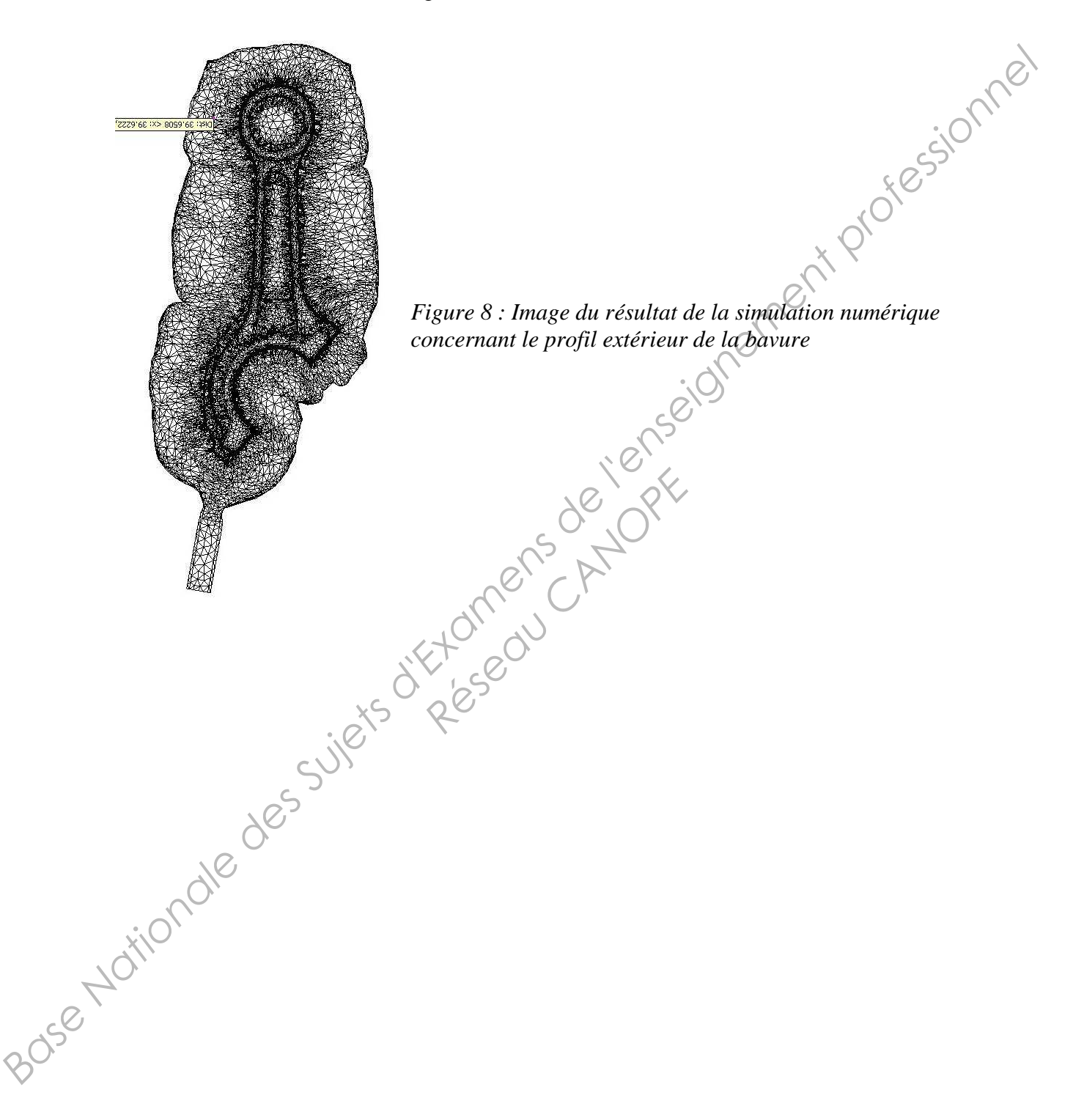

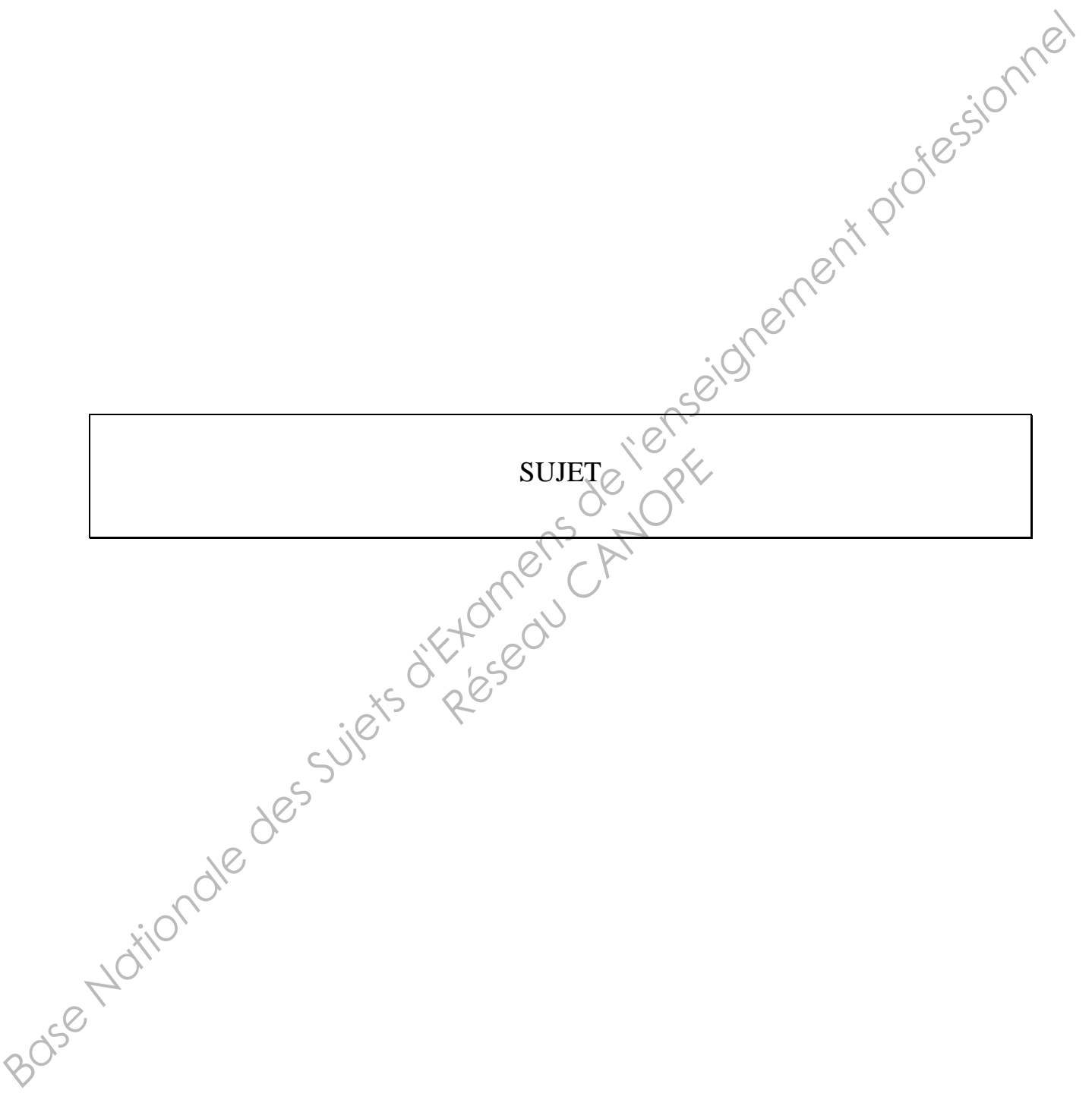

# **Définition du segment inférieur concernant la quatrième passe de laminage**

Le segment inférieur concernant la quatrième passe de laminage sera réalisé à partir d'un segment standard dont le modèle volumique vous est fourni par le fichier nommé : « BiellePL\_Segment\_standard.SLDPRT »

Vous utiliserez le secteur nécessaire afin de créer le modèle volumique du segment inférieur capable de réaliser la quatrième passe de laminage.<br> **Définition de l'ensemble matrice :- <sup>e</sup> d'estampage de la propriet d'estamp** capable de réaliser la quatrième passe de laminage.

# **Définition de l'ensemble matrice inférieure concernant l'opération d'estampage finition**

L'ensemble matrice inférieure d'estampage finition sera réalisée à partir du bloc standard dont le modèle volumique vous est fourni par le fichier nommé : « BiellePL\_Matrice\_Finition\_Inferieure.SLDPRT »

Vous devez :

- Créer la gravure à partir du modèle volumique de la bielle fourni par le fichier : « BiellePL.SLDPRT ». Ce modèle représente la pièce froide. Cette pièce est réalisée en acier 45Mn5, elle est estampée à la température de 1200°C.
- Créer un cordon et un logement de bavure.
	- o Le cordon de bavure doit présenter une épaisseur  $\varepsilon$  de 2,5 mm, et une largeur  $\lambda$ de 10 mm. Il est raccordé à la gravure d'estampage avec un rayon r de 1,5 mm
	- o Le logement de bavure doit être conçu en prenant en compte la morphologie de la bavure telle qu'elle vous a été fournie par l'image obtenue après simulation numérique. La profondeur h de ce logement de bavure est de 5 mm.

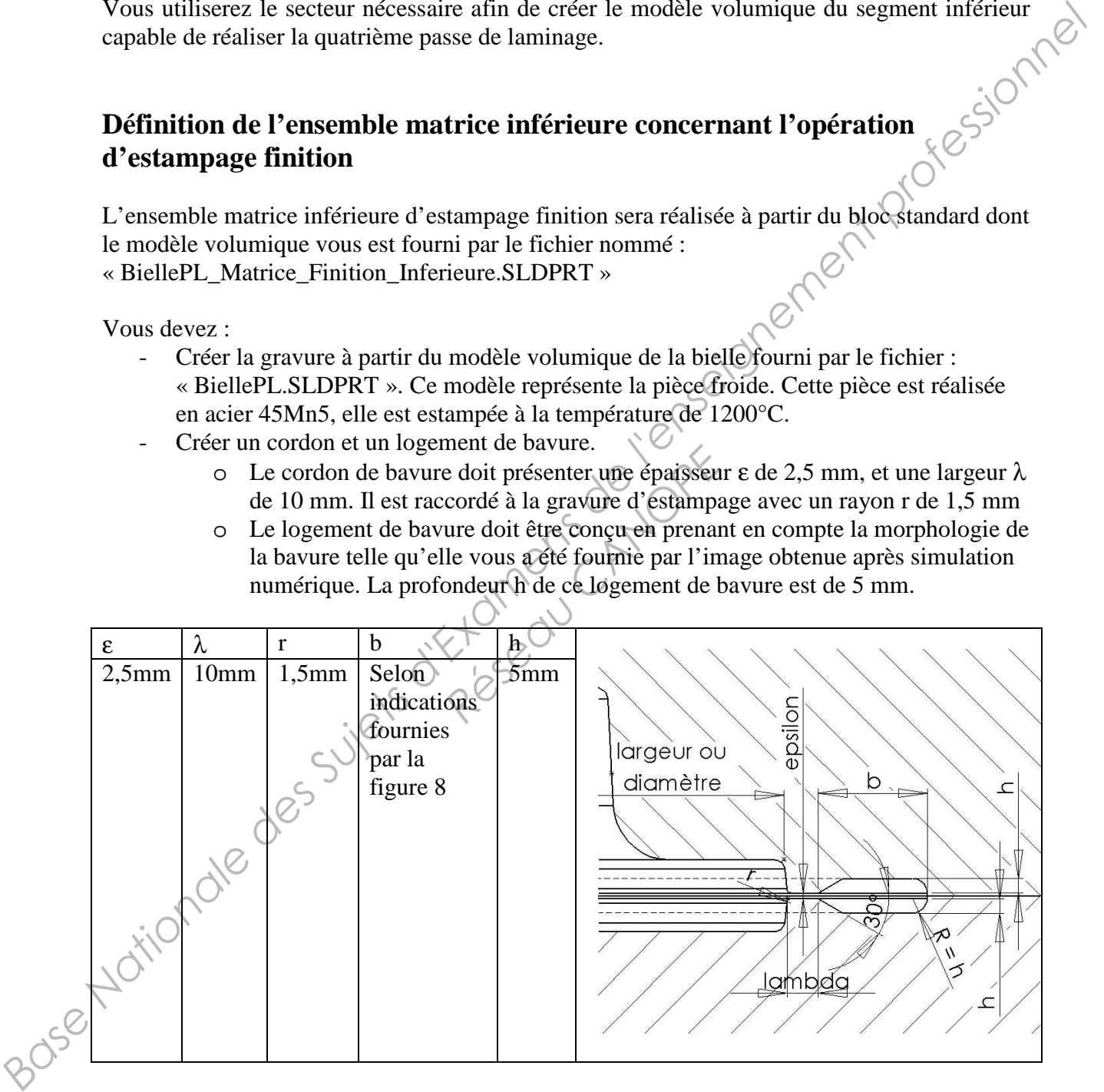

- Créer une barrette d'éjection qui se logera dans l'évidement existant sur la face inférieure du bloc standard

- Positionner et installer deux éjecteurs capables de soulever la pièce de 10 mm après estampage. Les dimensions des éjecteurs vous sont fournies en annexe 1
- Choisir deux ressorts « charge légère » dont le but est de ramener les éjecteurs en position initiale après éjection. Les dimensions des ressorts vous sont fournies en annexe 2
- Créer un pseudo plan de frappe légèrement décalé par rapport à la face supérieure. Le rôle de ce pseudo plan de frappe est de permettre un réglage de la cote d'épaisseur lors des opérations d'estampage et d'éviter le contact du cordon de matrice lorsque la presse est utilisée uniquement pour l'opération de cambrage Figure 10. The matter of the most of the most described to the solution of the solution of the systematic development  $\alpha$  and  $\alpha$  and  $\alpha$  and  $\alpha$  and  $\alpha$  and  $\alpha$  and  $\alpha$  and  $\alpha$  and  $\alpha$  and  $\alpha$  and  $\alpha$  and  $\alpha$

Vous devez rendre :

- evez rendre :<br>Un répertoire nommé : « BTS-MFMF-E4-U42-2014-votrenom-votreprenom » dans lequel seront rangés tous les fichiers nécessaires à la lecture de votre étude (pièces, outils, assemblages, tableaux,…)
- Une copie avec l'entête clairement informée, comportant les éventuels commentaires liés à votre étude. (N. B. : Si vous n'avez aucun commentaire, rendre tout de même<br>une copie vierge avec l'entête informée).<br>e de notation :<br>Définition du segmentaire. une copie vierge avec l'entête informée).

#### Barème de notation :

- Définition du segment de laminage : Noté sur 6.
- Définition de l'ensemble matrice inférieure (Noté sur 14. aminage : Noté sur 6.<br>atrice inférieure : Noté sur 1<br> *R*<br> *R*<br> *R*

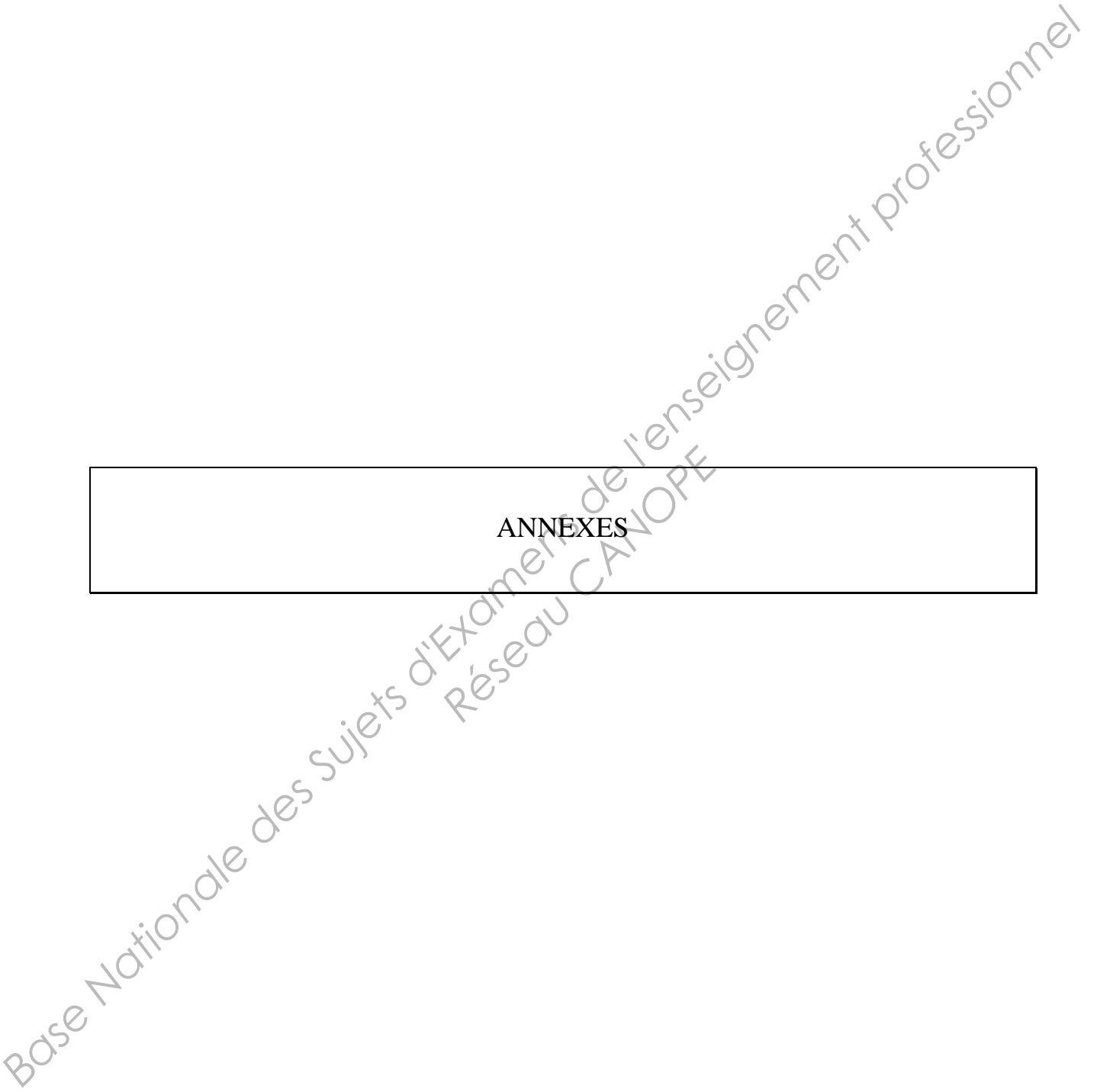

### **Annexe 1 : éjecteurs**  EJECTEUR TETE CYLINDRIQUE NITRURE Réf. : 628 Exemple de commande : Réf. 628 d = 4, L =  $200 \Rightarrow 628-4x200$

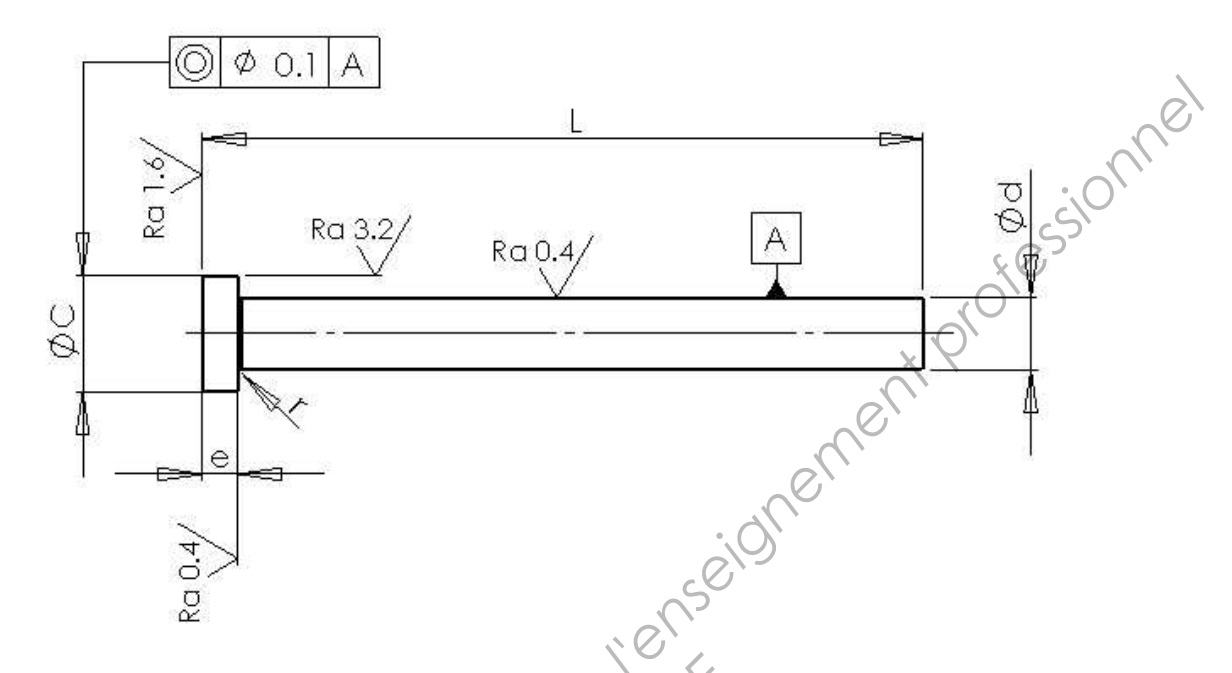

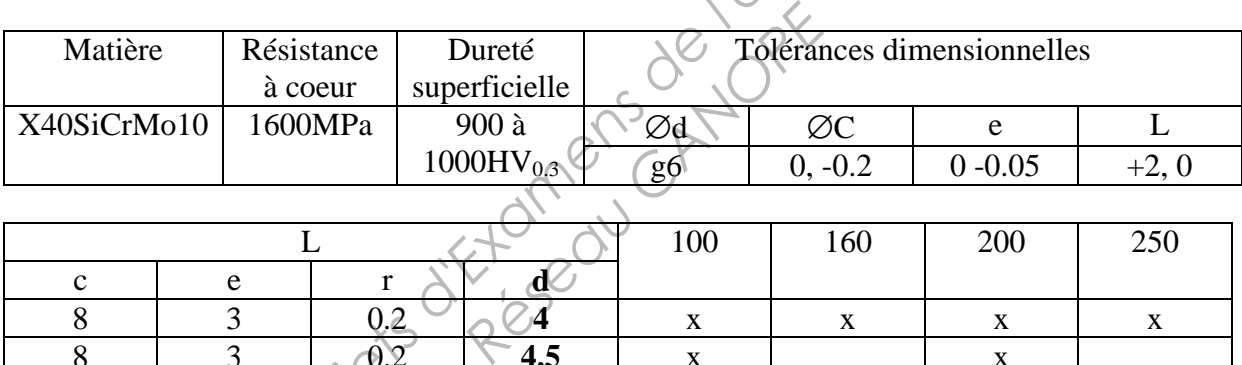

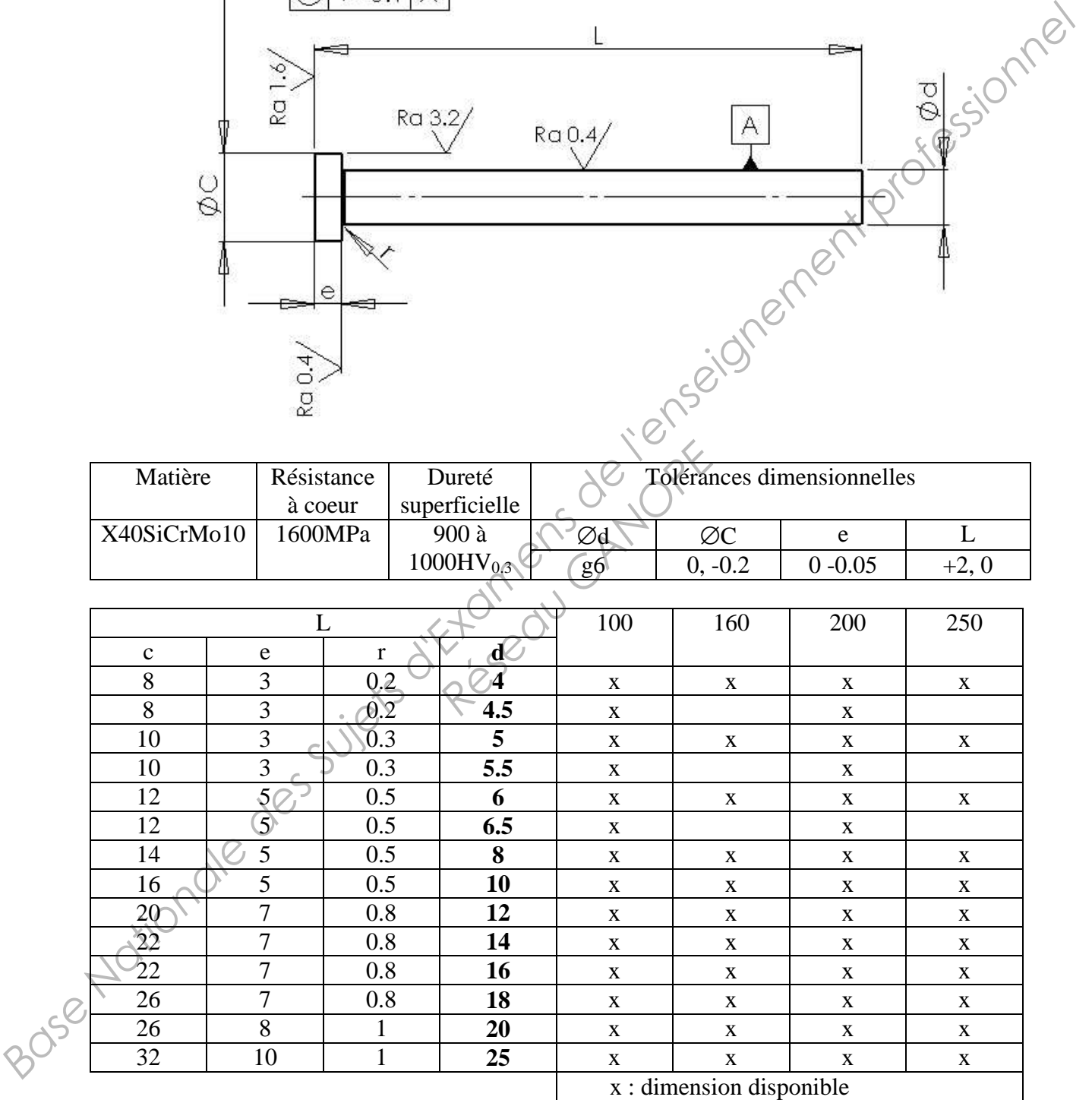

BTS MISE EN FORME DES MATERIAUX PAR FORGEAGE Session 2014 E4 : Etude d'un système d'outillage U42 : Définition d'un outillage Page 12

#### **Annexe 2-1 : ressorts**

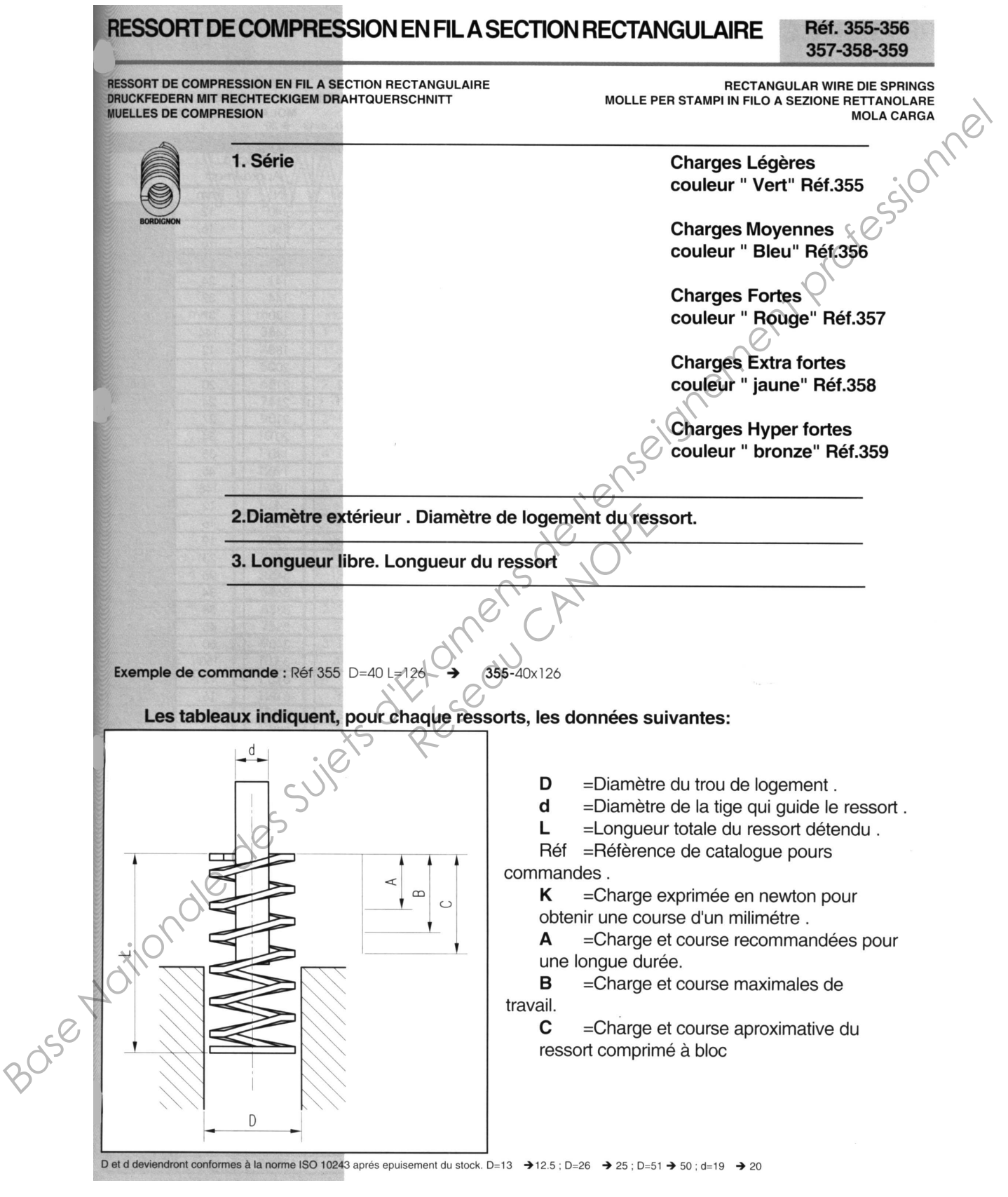

#### **Annexe 2-2 : ressorts**

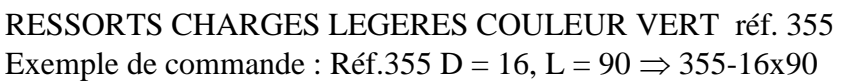

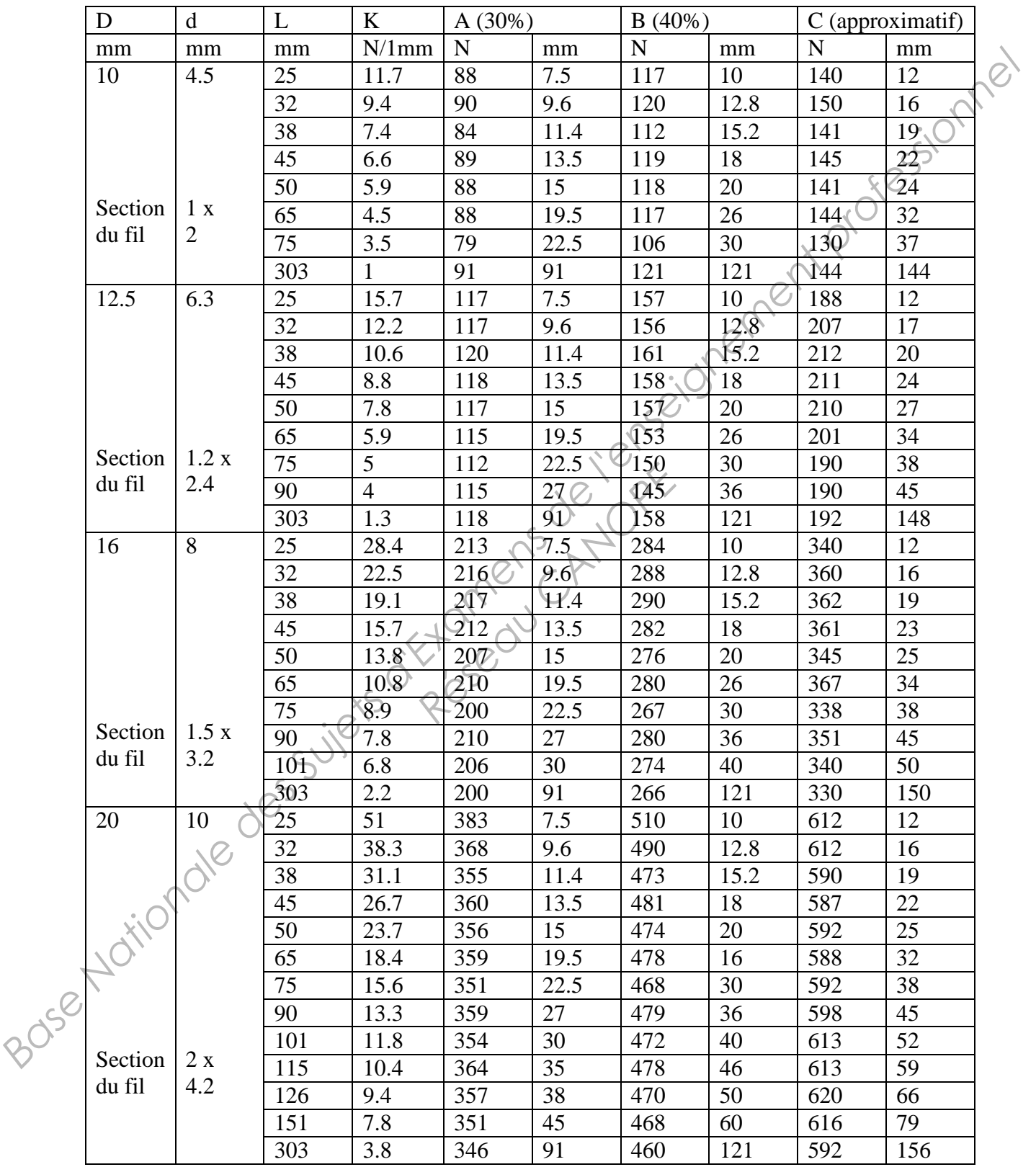

BTS MISE EN FORME DES MATERIAUX PAR FORGEAGE

Session 2014

E4 : Etude d'un système d'outillage U42 : Définition d'un outillage

#### **Annexe 2-3 : ressorts**

### RESSORTS CHARGES LEGERES COULEUR VERT réf. 355 Exemple de commande : Réf.355 D = 32, L =  $140 \Rightarrow 355-32x140$

![](_page_15_Picture_171.jpeg)

#### **Annexe 2-4 : ressorts**

![](_page_16_Picture_147.jpeg)

![](_page_16_Picture_148.jpeg)

![](_page_17_Figure_0.jpeg)